**OpenMP**

# 25/4/202 3 Προγραμματισμός συστημάτων κοινόχρηστης μνήμης (ΙΙ)

**Λ8 Συστήματα & Λογισμικό Υψηλών Επιδόσεων**

Shared address space / shared variables

- Τι χρειάζεται κανείς για να προγραμματίσει σε αυτό το μοντέλο:
	- Οντότητες εκτέλεσης (νήματα, διεργασίες)
		- Δημιουργία, διαχείριση
		- *Όχι άμεση έννοια στο OpenMP*
	- Κοινές μεταβλητές μεταξύ των οντοτήτων
		- Ορισμός μεταβλητών (τι είναι κοινό και πως ορίζεται)
		- Τις διαβάζουν και τις τροποποιούν όλες οι διεργασίες
		- *Οι καθολικές μεταβλητές (και όχι μόνο) στο OpenMP*
	- Αμοιβαίος αποκλεισμός
		- Π.χ. κλειδαριές
		- *Κλειδαριές και στο OpenMP*
	- Συγχρονισμός
		- Π.χ. κλήσεις φραγής (barrier calls)
		- *Κλήσεις φραγής, άμεσες και έμμεσες*

### Γιατί OpenMP;

- Απλό!
- «Αυξητικό» (δηλαδή απλά προσθέτεις λίγο-λίγο παραλληλισμό στο υπάρχον σειριακό πρόγραμμα)
	- Όχι πάντα τόσο απλό, βέβαια!
- Υποστηρίζεται σχεδόν παντού πλέον, ιδιαίτερα δημοφιλές
- Πρόσφατα (v4.0, v4.5) η εμβέλειά του επεκτείνεται και στις επιπλέον *συσκευές / devices* ενός συστήματος (συνεπεξεργαστές, επιταχυντές, GPUs, κλπ)

### Υπολογισμός του  $\pi = 3.14...$

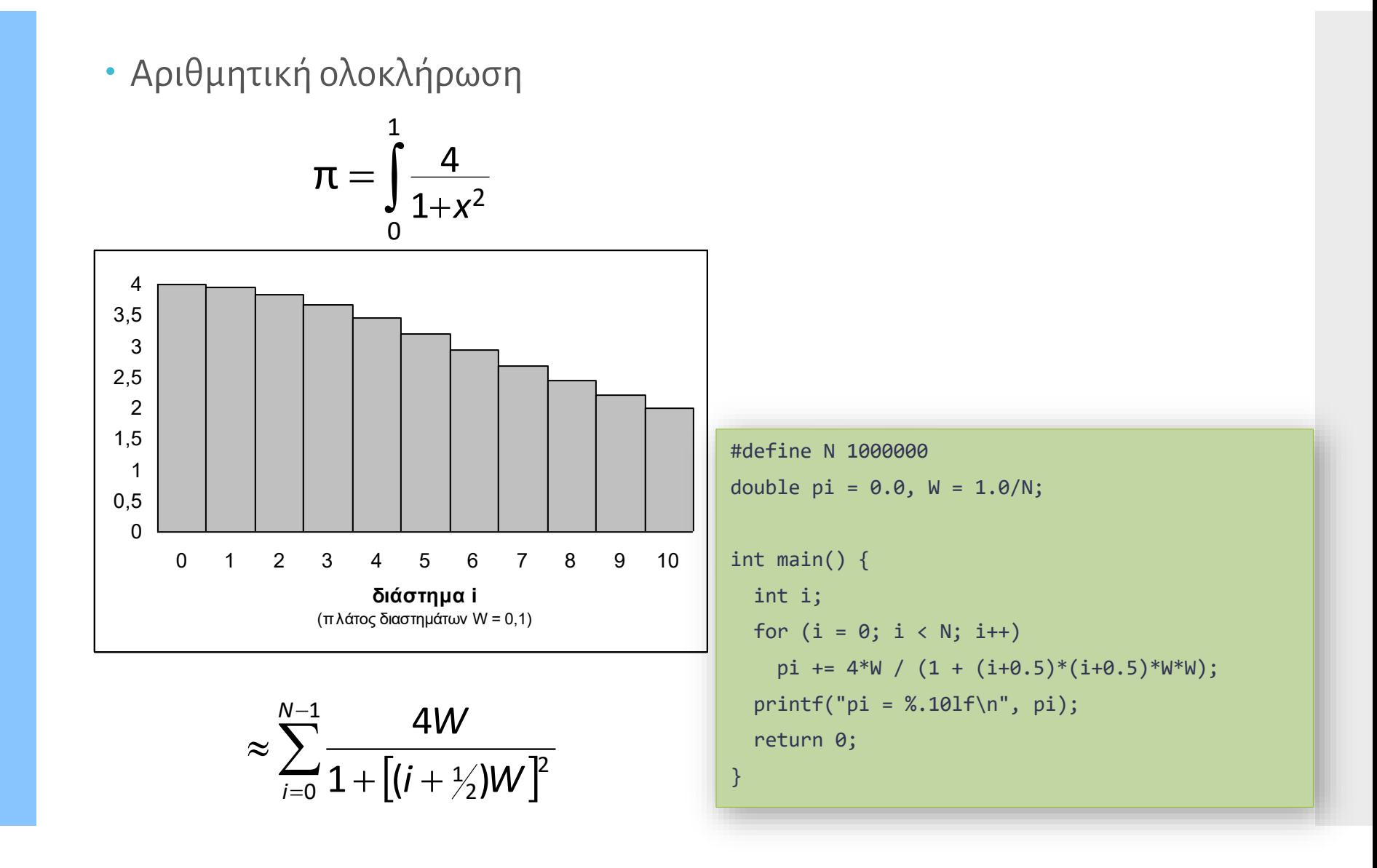

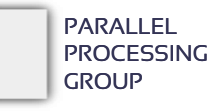

### Με νήματα, βελτιστοποιημένο

```
#define NPROCS 2 /* dual core */
#define N 10000000 /* Για ακρίβεια (ίδια με σειριακό) */
#define WORK N/NPROCS
double pi = 0.0, W = 1.0/N;
pthread_mutex_t lock = PTHREAD_MUTEX_INITIALIZER;
```

```
void *thrfunc(void *iter) {
 int i, me = (int) iter;
 double mysum = 0.0;
 for (i = me*WORK; i < (me+1)*WORK; i++)mysum += 4*N / (1 + (i+0.5)*(i+0.5)*W*N);pthread mutex lock(&lock);
 pi += mysum;
 pthread mutex unlock(&lock);
```

```
int main() {
  int i;
  pthread_t tids[NPROCS];
```
}

}

```
for (i = 0; i < NPROCS; i++) /* νήματα = # επεξεργατών */
  pthread_create(&tids[i], NULL, thrfunc, (void *) i);
for (i = 0; i < NPROCS; i++)pthread_join(tids[i], NULL);
printf("pi = %.101f\n", pi);
return 0;
```
#### dual core με 2 νήματα

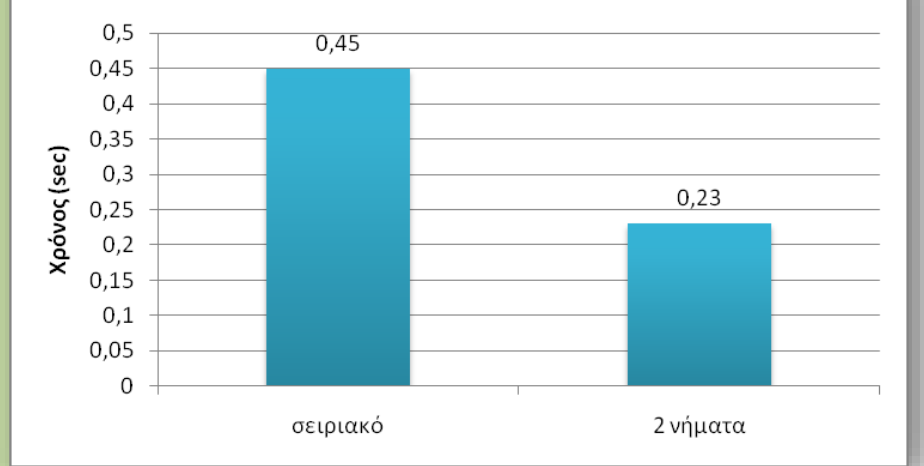

PARALLEL **PROCESSING GROUP** 

### Με OpenMP

}

```
#define N 1000000
double pi = 0.0, W = 1.0/N;
int main() {
 int i;
 for (i = 0; i < N; i++)pi += 4*N / (1 + (i+0.5)*(i+0.5)*W*N);printf("pi = % .101f\n", pi);
 return 0;
                                #include <omp.h>
                                #define N 1000000α
                                double pi = 0.0, W = 1.0/N;
                                int main () {
                                  int i; 
                                  #pragma omp parallel for reduction(+:pi)
                                   for (i=0; i < N; i++)pi += 4*N / (1 + (i+0.5)*(i+0.5)*W*N);printf("pi = %.101f\n", pi);
                                  return 0;
                                }
```
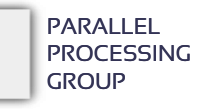

### Εισαγωγή στο OpenMP

- OpenMP: API για τη συγγραφή πολυνηματικών εφαρμογών
	- Σύνολο **οδηγιών** προς τον μεταγλωττιστή και **συναρτήσεων** βιβλιοθήκης, διαθέσιμο στον προγραμματιστή παράλληλων συστημάτων
	- Διευκολύνει τη συγγραφή πολυνηματικών προγραμμάτων σε Fortran, C και C++, **χωρίς να τροποποιεί** τη βασική γλώσσα
	- Πρότυπο που συγκεντρώνει την εμπειρία αρκετών χρόνων σε προγραμματισμό πολυεπεξεργαστικών συστημάτων
- Εδώ και > 15 χρόνια υποστήριξη από μεγάλες εταιρείες/ οργανισμούς:
	- Intel, SUN/ORACLE, IBM, HP, SGI, ...
	- $\cdot$  GNU GCC  $\geq$  = 4.2
- Επίσης, ερευνητικοί compilers:
	- Omni (Ιαπωνία), NANOS/Mercurium (Ισπανία)
	- OpenUH(ΗΠΑ), OMPi (Ελλάδα UoI)

### Προγραμματιστικό μοντέλο

Παραλληλισμός τύπου Fork-Join:

- To νήμα-αρχηγός δημιουργεί ομάδα νημάτων σύμφωνα με τις ανάγκες.
- Σε κάθε περιοχή του κώδικα που χρειάζεται:
	- 1. Δημιουργεί νήματα
	- 2. Συμμετέχει στους υπολογισμούς
	- 3. Περιμένει τον τερματισμό όλων των νημάτων της ομάδας
- Ο παραλληλισμός προστίθεται βαθμιαία
	- Το ακολουθιακό πρόγραμμα εξελίσσεται σε παράλληλο πρόγραμμα

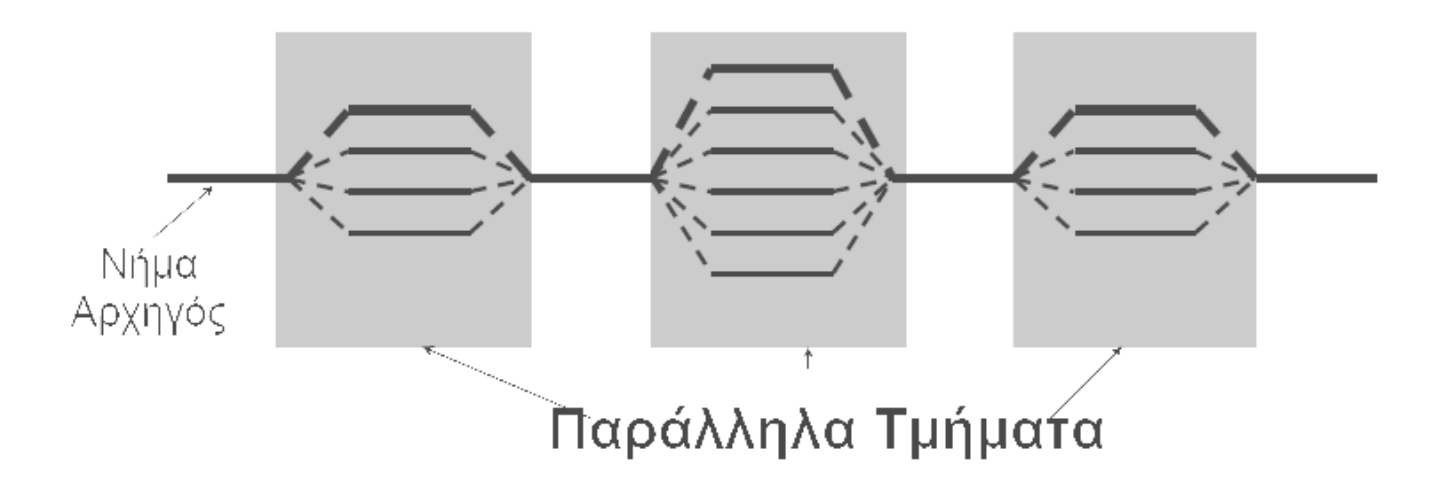

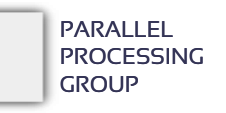

### Τυπική χρήση

- Σημαντικός στόχος του OpenMP αποτελεί η εύκολη παραλληλοποίηση βρόχων επανάληψης:
	- Βρες τα πιο χρονοβόρα loops.
	- Μοίρασε τις επαναλήψεις μεταξύ νημάτων.

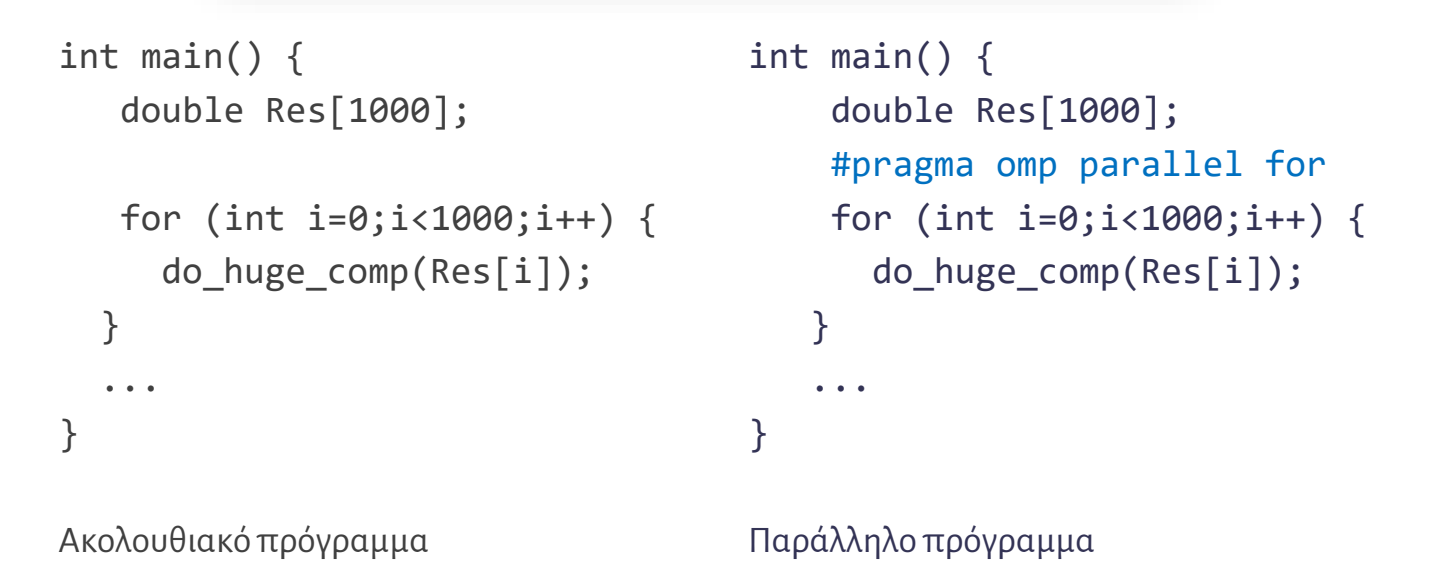

Διαίρεση loop μεταξύ πολλαπλών νημάτων

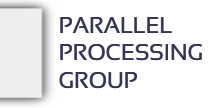

### Σύνταξη οδηγιών

- Οι περισσότερες «εντολές» OpenMP είναι *directives*(*οδηγίες*) προς τον compiler.
- Για την C και C++, δίνονται ως *pragmas* και έχουν τη μορφή: #pragma omp construct [clause [clause]…]
- Για τη Fortran, τα directives έχουν μία από τις ακόλουθες μορφές *σχολίων*:

C\$OMP construct [clause [clause]…] !\$OMP construct [clause [clause]…] \*\$OMP construct [clause [clause]…]

- Αφού οι οδηγίες είναι pragmas ή σχόλια:
	- ένα πρόγραμμα OpenMP μπορεί να μεταγλωττιστεί από compilers που δεν υποστηρίζουν OpenMP
	- οι τελευταίοι απλά αγνοούν τα directives
	- Προκύπτει «νόμιμο», σειριακό πρόγραμμα

Παράλληλα τμήματα

- Νήματα δημιουργούνται στο OpenMP (στη C/C++) με την οδηγία omp parallel.
- Για παράδειγμα, για να δημιουργηθεί ένα παράλληλο τμήμα με 4 νήματα:

```
double A[1000];
#pragma omp parallel num_threads(4)
{
 int ID = omp_get_thread_num();
 pooh(ID,A);
}
```
- Κάθε νήμα εκτελεί για λογαριασμό του τον κώδικα μέσα στο δομημένο block του παράλληλου τμήματος
- Κάθε νήμα καλεί την pooh(ID) για ID = 0 έως 3

Παράλληλα τμήματα

Κάθε νήμα εκτελεί για λογαριασμό του τον ίδιο κώδικα

- Ένα μοναδικό αντίγραφο του Α μοιράζεται (κοινόχρηστο) μεταξύ των νημάτων
- Η εκτέλεση συνεχίζεται μόνο όταν έχουν τελειώσει όλα τα νήματα (barrier)

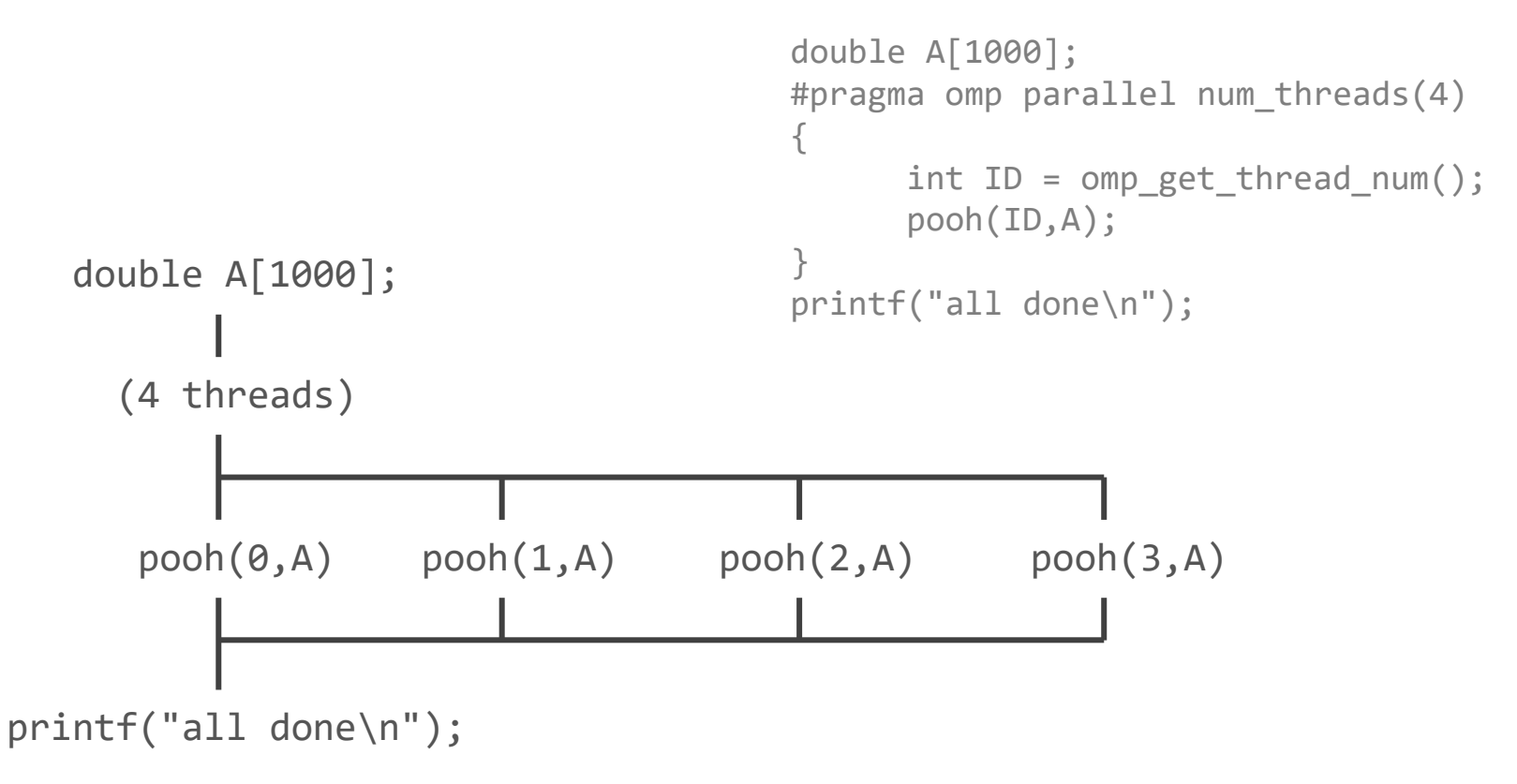

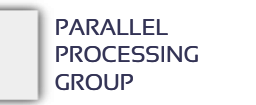

### Μερικές πρώτες λεπτομέρειες

- Πλήθος νημάτων: «*ευέλικτο» ("dynamic" – είναι το default)*
	- Ο αριθμός των νημάτων που χρησιμοποιούνται για την εκτέλεση παράλληλων τμημάτων μπορεί να διαφέρει μεταξύ διαφορετικών τμημάτων
	- $\cdot$  Ο ορισμός του αριθμού των νημάτων (omp\_set\_num\_threads()) αφορά στον *μέγιστο* αριθμό νημάτων και ενδεχομένως η εκτέλεση να γίνει με λιγότερα νήματα
- Πλήθος νημάτων: *προκαθορισμένο ("non-dynamic")*
	- Ο αριθμός των νημάτων είναι *ακριβώς* αυτός που καθορίζεται από τον προγραμματιστή (δεν επιτρέπεται στον μεταφραστή να «παίξει»)
- Το OpenMP υποστηρίζει εμφωλευμένα παράλληλα τμήματα, όμως…
	- Ένας compiler ενδεχομένως να επιλέξει να εκτελέσει σειριακά όλα τα επίπεδα μετά το 1ο

Οδηγίες διαμοίρασης έργου (workshare directives)

```
 Ακολουθιακός κώδικας
        for(i=0; i < N; i++) { a[i] = a[i] + b[i]; }
```

```
 Παραλληλοποιημένος με OpenMP, τμηματική δρομολόγηση:
        #pragma omp parallel
```

```
{
 int id, i, Nthrds, istart, iend;
 id = comp get thread num();Nthrds = omp get num threads();
```

```
istart = id * N / Nthrds; /* Οι επαναλήψεις που μου αντιστοιχούν */
iend = (id+1) * N / Nthrds;for(i=istart;i<iend;i++) { a[i] = a[i] + b[i];}
```

```
 Αντί αυτού, το OpenMP έχει κάτι πιο εύκολο:
        #pragma omp parallel
        {
          #pragma omp for schedule(static)
            for(i=0; i < N; i++) { a[i] = a[i] + b[i]; }
        }
```
}

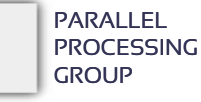

Οδηγίες διαμοίρασης έργου: for

```
 Το omp for κατανέμει τις επαναλήψεις ενός loop μεταξύ των νημάτων 
 μιας ομάδας. Υποχρεωτικά ακολουθεί βρόχος for.
             #pragma omp parallel
             {
               ...
               #pragma omp for
                 for (i=0; i < N; i++) {
                   NEAT_STUFF(i);
                  }
               ...
             }
```
- Εξ' ορισμού υπονοείται *barrier* στο τέλος του omp for
- Για να αφαιρεθεί το barrier χρησιμοποιούμε την φράση nowait στην οδηγία omp for.

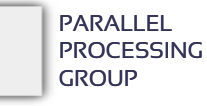

Οδηγίες διαμοίρασης έργου: sections

```
• Η δομή διαμοίρασης έργου omp sections αναθέτει ένα διαφορετικό δομημένο
 block σε κάθε νήμα της ομάδας
               #pragma omp parallel
               {
                 ...
                 #pragma omp sections
                 {
                    #pragma omp section
                     x_calculation();
                    #pragma omp section
                     y_calculation();
                    #pragma omp section
                      z_calculation();
                 }
                 ...
               }
```
- Εξ' ορισμού υπονοείται *barrier* στο τέλος του omp sections
- Για να αφαιρεθεί το barrier χρησιμοποιούμε την φράση nowait

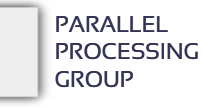

Οδηγίες «διαμοίρασης» έργου: single

```
 Η οδηγία διαμοίρασης έργου omp single αναθέτει τον κώδικα που 
 ακολουθεί σε ένα και μοναδικό νήμα της ομάδας
             #pragma omp parallel
              {
                ...
                #pragma omp single
                {
                 calc();
                }
                ...
              }
```
- Οποιοδήποτε από τα νήμα συναντήσει το single, μπορεί να το εκτελέσει ενώ τα υπόλοιπα όχι.
- Εξ' ορισμού υπονοείται barrier στο τέλος του omp single
- Για να αφαιρεθεί το barrier χρησιμοποιούμε τη φράση "nowait"

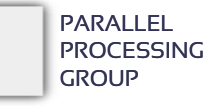

Λ8 – ΣΥΣΤΗΜΑΤΑ ΚΑΙ ΛΟΓΙΣΜΙΚΟ ΥΨΗΛΩΝ ΕΠΙΔΟΣΕΩΝ (High Performance Systems and Software) **17**

Συνδυασμοί οδηγιών (combined directives)

- Για διευκόλυνση, χρήση ενός pragma αντί δύο.
- Συνδυάζεται η οδηγία omp parallel με δομές διαμοίρασης έργου omp for ή omp sections.
- Παράδειγμα:

```
#pragma omp parallel for
   for (i=0;i<N;i++) {
     NEAT_STUFF(i);
   }
```
Δεν υπάρχει "parallel single" (δεν έχει και νόημα)

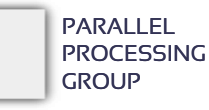

### Υπολογισμός του π (μέχρι τώρα)

}

```
#define N 1000000
double pi = 0.0, W = 1.0/N;
int main() {
 int i;
 for (i = 0; i < N; i++)pi += 4*W / (1 + (i+0.5)*(i+0.5)*W*W);
 print(f("pi = %.101f\\n", pi);return 0;
                                    #define N 1000000
                                    double pi = 0.0, W = 1.0/N;
                                   int main () {
                                      #pragma omp parallel 
                                      {
                                       int i, mysum = 0.0;
                                       #pragma omp for
                                         for (i=0; i < N; i++)mysum += 4*N / (1 + (i+0.5)*(i+0.5)*W*N);#pragma omp critical
                                         pi += mysum;
                                      }
                                      printf("pi = %.101f\nu", pi);return 0;
                                    }
```

```
PARALLEL 
PROCESSING
GROUP
```
### Περιβάλλον δεδομένων (Ι)

Οι global μεταβλητές είναι κοινόχρηστες μεταξύ των νημάτων

- Όμως δεν είναι τα πάντα κοινά...
	- Οι μεταβλητές στη στοίβα του κάθε νήματος είναι ιδιωτικές
	- Οι μεταβλητές που ορίζονται μέσα σε ένα δομημένο block εντολών είναι ιδιωτικές.
- Το OpenMP επιτρέπει την αλλαγή των *χαρακτηριστικών κοινοχρησίας*  (sharing attributes) των μεταβλητών

### Περιβάλλον δεδομένων (ΙΙ)

- Τα χαρακτηριστικά κοινοχρησίας των μεταβλητών καθορίζονται είτε *έμμεσα* (implicitly) είτε *άμεσα* (explicitly)
- Έμμεσα καθορίζονται ανάλογα με το πώς ορίζονται / χρησιμοποιούνται.
- Για παράδειγμα, στις παράλληλες περιοχές:
	- όποια μεταβλητή είναι ορισμένη **πριν** από μία παράλληλη περιοχή και χρησιμοποιείται μέσα σε αυτήν, θεωρείται αυτόματα ως κοινόχρηστη μεταξύ των νημάτων της ομάδας, *ακόμα και αν δεν είναι global.*
- Ο προγραμματιστής μπορεί, όμως, να παρέμβει και να καθορίσει άμεσα την κοινοχρησία των μεταβλητών με ειδικές *φράσεις (clauses).*

Φράσεις καθορισμού χαρακτηριστικών κοινοχρησίας (Ι)

 Ο προγραμματιστής μπορεί να καθορίσει ρητά τα χαρακτηριστικά αποθήκευσης των μεταβλητών χρησιμοποιώντας μία από τις ακόλουθες φράσεις

```
shared(<μεταβλητές>)
private(<μεταβλητές>)
firstprivate(<μεταβλητές>)
```
- Η τιμή μιας ιδιωτικής μεταβλητής εντός μίας περιοχής διαμοίρασης έργου μπορεί να «μεταδοθεί» εκτός της περιοχής με την: lastprivate(<μεταβλητές>)
- H default συμπεριφορά μπορεί να μεταβληθεί με τη: default(private | shared | none)
- Όλες οι εντολές δεδομένων εφαρμόζονται σε παράλληλα τμήματα και δομές διαμοίρασης έργου εκτός της shared(), *η οποία εφαρμόζεται μόνο σε παράλληλα τμήματα*.
- Όλες οι παραπάνω εντολές έχουν ισχύ στο "lexical extent"της εντολής OpenMP (δηλαδή ανάμεσα από τα άγκιστρα που καθορίζουν το block).

Φράσεις καθορισμού χαρακτηριστικών κοινοχρησίας (ΙΙ)

shared(x,y)

Οι μεταβλητές x, y θα είναι κοινόχρηστες στην παράλληλη περιοχή που ακολουθεί.

private(x,y)

Οι μεταβλητές x, y θα είναι ιδιωτικές για κάθε νήμα στην περιοχή που ακολουθεί.

#### firstprivate(x,y)

 Οι μεταβλητές x, y θα είναι ιδιωτικές για κάθε νήμα στην περιοχή που ακολουθεί, αλλά θα αρχικοποιηθούν με την τιμή που έχει η αντίστοιχη αρχική (original) μεταβλητή.

#### lastprivate(x,y)

 Οι μεταβλητές x, y θα είναι ιδιωτικές για κάθε νήμα στην περιοχή που ακολουθεί, *η οποία είναι υποχρεωτικά omp for ή omp sections*. Στο τέλος της περιοχής, η αντίστοιχη αρχική (original) μεταβλητή θα τροποποιηθεί από το νήμα που θα εκτελέσει την τελευταία επανάληψη του loop (omp for) ή το τελευταίο section (omp sections).

#### threadprivate(x,y)

- Δεν είναι φράση, αλλά αυτόνομη *οδηγία* που τοποθετείται κοντά στο σημείο που δηλώνονται οι μεταβλητές.
- Οι μεταβλητές x, y θα είναι ιδιωτικές σε κάθε νήμα που θα δημιουργηθεί (ορίζεται μόνο μία φορά, στο σημείο που γίνεται η δήλωση των global μεταβλητών x και y).

Παράδειγμα φράσεων δεδομένων

```
 Παράδειγμα με χρήση των private() και firsprivate() – έστω 2 νήματα
```

```
int A, B, C;
A = B = C = 1;#pragma omp parallel shared(A) private(B) firstprivate(C)
{
   #pragma omp single
   {
     A++; 
   }
   B++; C++;
   printf("%d, %d, %d", A,B,C);
}
printf("%d, %d, %d", A,B,C);
```
- Τι θα τυπωθεί μέσα στο παράλληλο τμήμα; Το κάθε νήμα θα τύπωνε: **2, <τυχαία τιμή>, 2**
- Τι θα τυπωθεί μετά το παράλληλο τμήμα?  $\cdot$  2, 1, 1

```
Αν είχαμε
```
#pragma omp single nowait

τι θα τυπωνόταν;

### Φράση default

- Κανονικά, όλες οι μεταβλητές πρέπει να προσδιοριστούν μέσα από κάποια φράση (shared, private, firstprivate κλπ) προκειμένου να καταλάβει ο μεταφραστής πώς να τις χειριστεί
- Το OpenMP επιτρέπει να ΜΗΝ προσδιοριστούν (έμμεσος καθορισμός χαρακτηριστικών κοινοχρησίας).
	- *Όλες αυτές οι μεταβλητές θεωρούνται shared*
- Μπορεί να αλλάξει ο έμμεσος καθορισμός με τη φράση default().
	- default(shared): όσες δεν ορίζονται ρητά, θεωρούνται shared.
	- default(private): όσες δεν ορίζονται ρητά, θεωρούνται private.
	- default(none): όσες δεν ορίζονται ρητά, *προκαλούν συντακτικό λάθος κατά τη μετάφραση* – αναγκάζει τον προγραμματιστή να ορίσει ρητά τα πάντα.

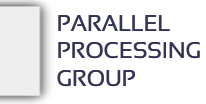

### Παράδειγμα

```
#define N 1000000
double pi = 0.0, W = 1.0/N;
int main () {
 int i, mysum = 0.0;
 #pragma omp parallel 
  {
   #pragma omp for
     for (i=0; i < N; i++)mysum += 4*N / (1 + (i+0.5)*(i+0.5)*W*N);#pragma omp critical
     pi += mysum;
  }
 printf("pi = %.101f\n", pi);return 0;
    Είναι σωστός ο υπολογισμός του π;
                                                         int main () {
                                                           int i, mysum = 0.0;
                                                           #pragma omp parallel private(i)\
                                                                firstprivate(mysum) 
                                                           {
                                                         int main () {
                                                           #pragma omp parallel shared(W,pi)
                                                            {
                                                             int i, mysum = 0.0;
                                                                    Σωστές επιλογές:
```
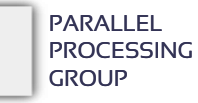

}

Οδηγία threadprivate  Μετατρέπει τα κοινόχρηστα global δεδομένα σε ιδιωτικά για κάθε νήμα

- C: File scope και static variables
- Διαφορετική συμπεριφορά από το private()
	- Με το private() οι global μεταβλητές αποκρύπτονται.
	- $\cdot$  To threadprivate() διατηρεί το global scope σε κάθε νήμα

 Οι μεταβλητές threadprivate() μπορούν να αρχικοποιηθούν χρησιμοποιώντας τη φράση copyin().

Φράση δεδομένων reduction

- Επηρεάζει στην ουσία τον τρόπο «διαμοίρασης» των μεταβλητών: reduction(op : list)
- Οι μεταβλητές στο "list" πρέπει να είναι shared στο παράλληλο τμήμα που βρισκόμαστε.
- Εντός μια δομής parallel ή διαμοίρασης εργασίας:
	- Δημιουργείται ιδιωτικό αντίγραφο κάθε μεταβλητής της λίστας και αρχικοποιείται (ανάλογα με την πράξη "op" π.χ. 0 για "+")
	- Τα ιδιωτικά αντίγραφα συνδυάζονται και δίνουν την τελική τιμή στην αντίστοιχη (κοινόχρηστη) αρχική μεταβλητή στο τέλος της δομής.
	- Τύποι πράξης (op):
		- $\cdot$  +, -,  $\cdot$ , /, &&, ||, &, |, ^, min, max

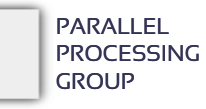

### Υπολογισμός του π

```
#define N 1000000
double pi = 0.0, W = 1.0/N;
```
int main() { int i;

> for  $(i = 0; i < N; i++)$ pi +=  $4*N / (1 + (i+0.5)*(i+0.5)*W*N);$ printf("pi =  $%.101f\n$ ", pi); return 0;

#### #define N 1000000

<u>ן</u>

}

double  $pi = 0.0$ ,  $W = 1.0/N$ ;

```
int main () {
 #pragma omp parallel reduction(+: pi)
  {
   int i;
   #pragma omp for
     for (i=0; i < N; i++)
        pi += 4*N / (1 + (i+0.5)*(i+0.5)*W*N);}
```

```
printf("pi = %.101f\nu", pi);return 0;
```

```
#define N 1000000
double pi = 0.0, W = 1.0/N;
int main () {
 #pragma omp parallel 
  {
   int i, mysum = 0.0;
   #pragma omp for
     for (i=0; i < N; i++)mysum += 4*W / (1 + (i+0.5)*(i+0.5)*W*N);#pragma omp critical
      pi += mysum;
  }
  print(f("pi = %.101f\\n", pi);return 0;
```
PARALLEL **PROCESSING GROUP** 

Λ8 – ΣΥΣΤΗΜΑΤΑ ΚΑΙ ΛΟΓΙΣΜΙΚΟ ΥΨΗΛΩΝ ΕΠΙΔΟΣΕΩΝ (High Performance Systems and Software) **29**

### Υπολογισμός του π

```
#define N 1000000
double pi = 0.0, W = 1.0/N;
int main() {
 int i;
 for (i = 0; i < N; i++)pi += 4*N / (1 + (i+0.5)*(i+0.5)*W*N);printf("pi = %.101f\n", pi);
 return 0;
```
#pragma omp parallel for private(i) reduction(+:pi)

 $pi$  += 4\*W / (1 + (i+0.5)\*(i+0.5)\*W\*W);

ן<br>|

int main () {

return 0;

}

int i;

#define N 1000000

double  $pi = 0.0$ ,  $W = 1.0/N$ ;

for  $(i=0; i < N; i++)$ 

 $printf("pi = %.101f\nu", pi);$ 

```
#define N 1000000
double pi = 0.0, W = 1.0/N;
int main () {
 #pragma omp parallel 
  {
   int i, mysum = 0.0;
   #pragma omp for
     for (i=0; i < N; i++)mysum += 4*W / (1 + (i+0.5)*(i+0.5)*W*N);#pragma omp critical
      pi += mysum;
  }
  printf("pi = %.101f\n", pi);return 0;
```
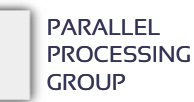

Λ8 – ΣΥΣΤΗΜΑΤΑ ΚΑΙ ΛΟΓΙΣΜΙΚΟ ΥΨΗΛΩΝ ΕΠΙΔΟΣΕΩΝ (High Performance Systems and Software) **30**

### Εξισορρόπηση φόρτου

- Αποτελεί βασικό παράγοντα απόδοσης
- Για συνηθισμένες λειτουργίες, π.χ. πρόσθεση διανυσμάτων, η εξισορρόπηση εργασίας δεν αποτελείται ζήτημα
- Για λιγότερο ομαλές λειτουργίες πρέπει να δοθεί ιδιαίτερη σημασία στην διαμοίραση της εργασίας μεταξύ των νημάτων
- Παράδειγμα μη ομαλών (irregular) λειτουργιών:
	- Πολλαπλασιασμός αραιών πινάκων
	- Παράλληλες αναζητήσεις σε μία διασυνδεδεμένη λίστα
- Για τέτοιες περιπτώσεις, η δομή διαμοίραση for χρησιμοποιείται με την οδηγία schedule που καθορίζει διάφορους αλγορίθμους δρομολόγησης των επαναλήψεων

#### Χρήση

- schedule ( static | dynamic | guided [, chunk] )
- schedule (runtime)
- $\cdot$  static  $\lceil$ , chunk]
	- Διαμοιράζει τις επαναλήψεις, που έχουν χωριστεί σε τμήματα μεγέθους "chunk«, μεταξύ των νημάτων με κυκλικό τρόπο
	- Αν δεν ορίζεται το "chunk", αυτό ορίζεται κατά προσέγγιση ίσο με N/P και κάθε νήμα εκτελεί ένα τμήμα επαναλήψεων
- dynamic [, chunk]
	- Διαχωρίζει τις επαναλήψεις σε τμήματα μεγέθους "chunk"
	- Κάθε νήμα μόλις τελειώσει ένα τμήμα, παίρνει δυναμικά το επόμενο
	- **Καμία σχέση με το "ευέλικτο (dynamic) mode"που αφορά στο πλήθος νημάτων**
- guided [, chunk]
	- Παρόμοια με dynamic, αλλά το μέγεθος του τμήματος μειώνεται εκθετικά
	- σε κάθε βήμα το μέγεθος του τμήματος είναι *ανάλογο* του (# unassigned iterations / # threads), αλλά όχι λιγότερο από chunk.
- runtime

**PARALLEL PROCESSING GROUP** 

Οδηγία schedule

 Ο αλγόριθμος δρομολόγησης καθορίζεται κατά τον χρόνο εκτέλεσης ελέγχοντας τη μεταβλητή περιβάλλοντος OMP\_SCHEDULE

### Παράδειγμα

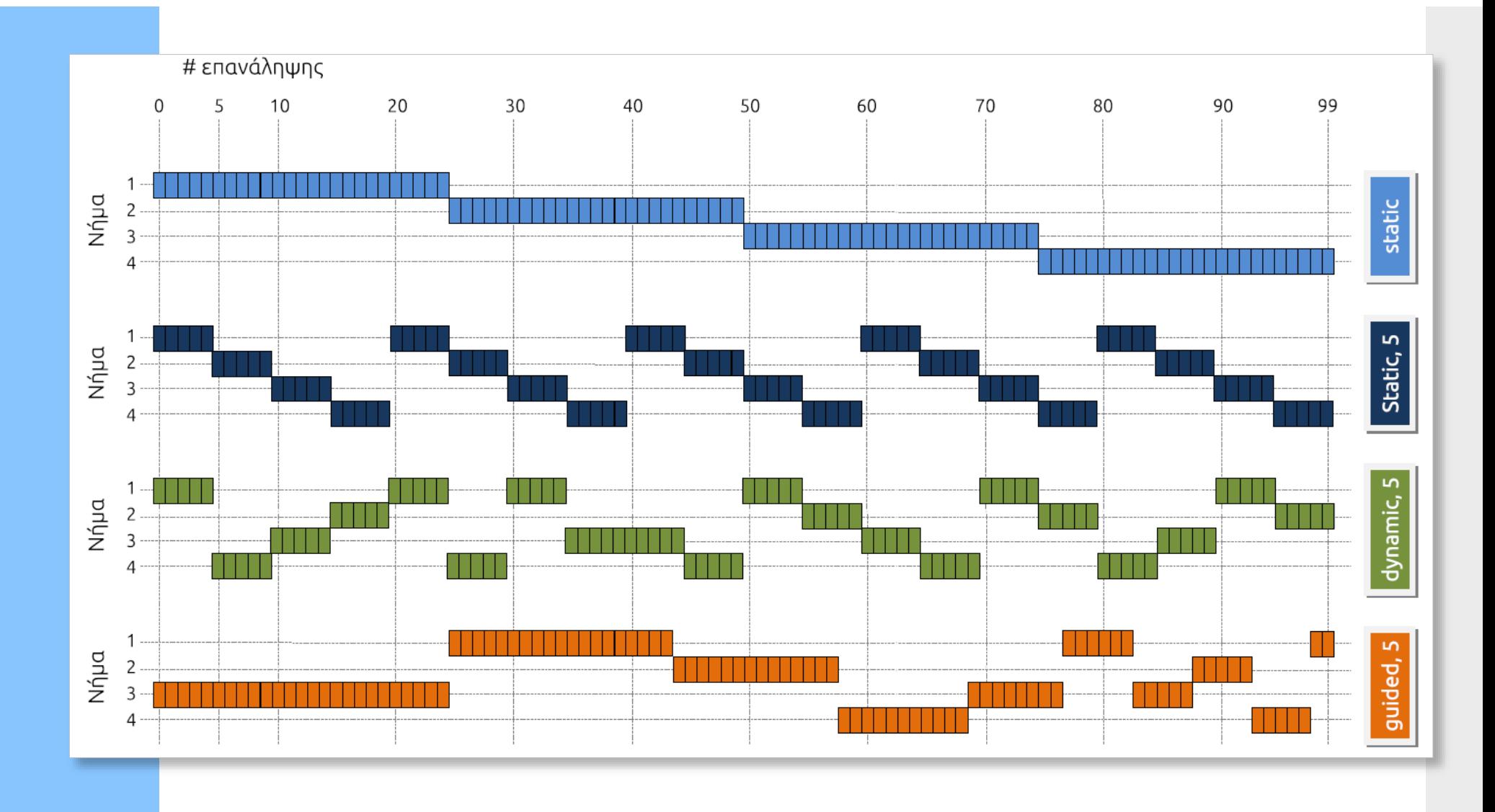

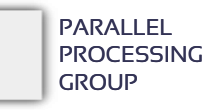

Αμοιβαίος αποκλεισμός και συγχρονισμός

#### To OpenMP ορίζει τις ακόλουθες οδηγίες:

- atomic
	- Για ατομική (αδιαίρετη) πράξη σε μία μεταβλητή (π.χ. αύξηση)
- critical
	- Για ορισμό κρίσιμων περιοχών
- barrier
	- Για συγχρονισμό νημάτων
- $\cdot$  flush
	- Για συνέπεια μνήμης (το μοντέλο του OpenMP υποθέτει εξαιρετικά χαλαρή συνέπεια)
- master
	- Για εκτέλεση κώδικα από τον αρχηγό μίας ομάδας νημάτων (σαν το single, μόνο που πάντα το εκτελεί το νήμα 0 και *δεν υποννοεί barrier στο τέλος*)

### Συγχρονισμός – flush

- Η εντολή flush δηλώνει ένα σημείο στο οποίο το νήμα επιχειρεί να δημιουργήσει συνεπή εικόνα της μνήμης.
	- Όλες οι πράξεις μνήμης (αναγνώσεις και εγγραφές) που ορίζονται *πριν* από αυτό το σημείο πρέπει να ολοκληρωθούν.
	- Όλες οι πράξεις μνήμης (αναγνώσεις και εγγραφές) που ορίζονται *μετά* από αυτό το σημείο πρέπει να εκτελεστούν *μετά* το flush
	- Οι μεταβλητές σε registers ή write buffers πρέπει να εγγραφούν στη μνήμη
- Τα ορίσματα του flush είναι τα ονόματα των μεταβλητών που θα πρέπει να γίνουν flush. Αν δεν υπάρχουν ορίσματα όλες οι ορατές στο νήμα μεταβλητές γίνονται flush.
- Πρόκειται για memory fence που επιβάλλει συνέπεια μνήμης

### Υπονοούμενος συγχρονισμός

- **Barrier υπονοείται** αμέσως μετά το τέλος των παρακάτω οδηγιών: parallel
	- for (εκτός αν είχε δοθεί η φράση nowait)
	- sections (εκτός αν είχε δοθεί η φράση nowait)
	- single (εκτός αν είχε δοθεί η φράση nowait)
- **Flush υπονοείται** αμέσως μετά το τέλος των παρακάτω οδηγιών:
	- parallel
	- for
	- sections
	- single
	- critical
	- barrier
	- ordered

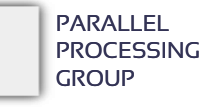

### Συναρτήσεις βιβλιοθήκης

- Συναρτήσεις locks
	- omp\_init\_lock(), omp\_set\_lock(), omp\_unset\_lock(), omp\_test\_lock()
- Συναρτήσεις περιβάλλοντος χρόνου εκτέλεσης:
	- Αλλαγή/Έλεγχος του αριθμού των νημάτων
		- · omp get num threads(), omp get thread num(), omp set num threads()
	- Χρονομέτρηση (επιστρέφει δευτερόλεπτα σε double)
		- omp get wtime()
	- Έλεγχος εκτέλεσης σε παράλληλο τμήμα
		- omp\_in\_parallel()
	- Αριθμός επεξεργαστών στο σύστημα
		- $\cdot$  omp num procs()
	- Ενεργοποίηση/απενεργοποίηση εμφωλευμένου παραλληλισμού και ευέλικτου (dynamic mode) πλήθους νημάτων
		- omp\_set\_nested(), omp\_set\_dynamic(),
		- omp\_get\_nested(), omp\_get\_dynamic()

### Συναρτήσεις βιβλιοθήκης

 Για να καθοριστεί ο αριθμός των νημάτων που εκτελούν ένα πρόγραμμα αρχικά απενεργοποιείται το ευέλικτο πλήθος νημάτων και κατόπιν καθορίζεται ο ακριβής αριθμός τους.

```
#include <omp.h>
int main()
     omp set dynamic(0); /* nothing to do with the dynamic schedule! */omp_set_num_threads(4);
     #pragma omp parallel
     {
            int id=omp get thread num();
            do_lots_of_stuff(id);
     }
     return 0;
```
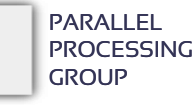

{

}

### Μεταβλητές περιβάλλοντος

 Πολλές μεταβλητές περιβάλλοντος (environmental variables)ώστε να καθοριστούν από το τερματικό διάφορες παράμετροι λειτουργίας, *πριν την εκτέλεση ενός ήδη μεταφρασμένου προγράμματος*

- OMP\_NUM\_THREADS
- OMP\_SCHEDULE
- OMP STACKSIZE
- OMP\_THREAD\_LIMIT
- OMP\_PROC\_BIND

 $\bullet$ 

• OMP DISPLAY ENV

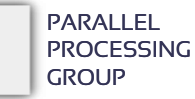

### Χρήση

```
 Κώδικας OpenMP
```

```
#include <omp.h>
#include <stdio.h>
int main() {
 #pragma omp parallel
  {
   printf("Hello world from thread %d of %d\n",
          omp_get_thread_num(), omp_get_num_threads();
  }
 return 0;
}
```
Παραγωγή εκτελέσιμου αρχείου για OMPi, GNU GCC 4.2, Intel Compiler)

\$ ompicc –o hello hello.c \$ gcc –fopenmp –o hello hello.c \$ icc –openmp –o hello hello.c

### Χρήση

#### Εκτέλεση

\$ export OMP\_NUM\_THREADS=4 \$ ./hello Hello world from thread 0 of 4 Hello world from thread 2 of 4 Hello world from thread 1 of 4 Hello world from thread 3 of 4 \$ export OMP\_NUM\_THREADS=1 \$ ./hello Hello world from thread 0 of 1

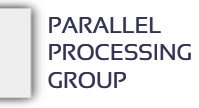

### Παράδειγμα 2

```
int main()
{
 omp_set_dynamic(1);
  #pragma omp parallel num_threads(10)
  {
    /* do work here - at most 10 threads */}
 return 0;
}
```
#include <omp.h>

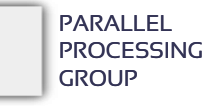

### Παράδειγμα 3

```
void work(int i, int j) {}
void good_nesting(int n)
{
 int i, j;
 #pragma omp parallel default(shared)
  {
       #pragma omp for
       for (i=0; i<n; i++) {
              #pragma omp parallel shared(i, n)
              {
                     #pragma omp for
                     for (j=0; j < n; j++)work(i, j);
              }
       }
  }
```
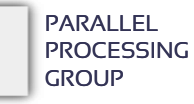

}

### Πίνακας επί πίνακα (4 CPUs)

```
#pragma omp parallel for
 for (i = 0; i < N; i++){
   for (j = 0; j < N; j++)for (k = sum = 0; k < N; k++)sum += Α[i][k]*B[k][j];
   C[i][j] = sum;}
 for (i = 0; i < N; i++){
   for (j = 0; j < N; j++)for (k = sum = 0; k < N; k++)sum += Α[i][k]*B[k][j];
   C[i][j] = sum;}
          ΧΡΟΝΟΣ: 130msec
```
**ΧΡΟΝΟΣ: 700msec**

*(λάθος στην κοινοχρησίαμεταβλητών)*

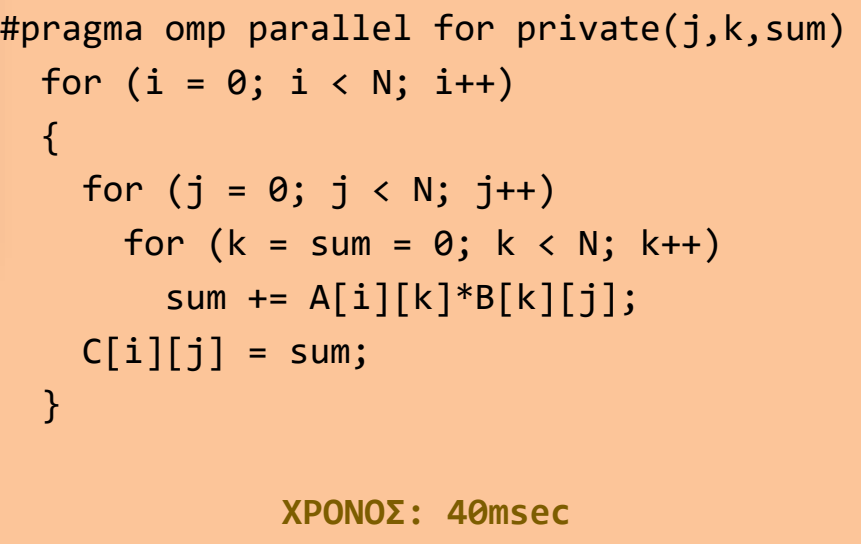

PARALLEL **PROCESSING GROUP** 

## OpenMP tasks

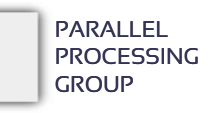

Λ8 – ΣΥΣΤΗΜΑΤΑ ΚΑΙ ΛΟΓΙΣΜΙΚΟ ΥΨΗΛΩΝ ΕΠΙΔΟΣΕΩΝ (High Performance Systems and Software) **45**

### OpenMP 3.0

- Στο OpenMP 3.0 ξεκαθάρισαν κάποιες λεπτομέρειες, προστέθηκαν κάποιες νέες συναρτήσεις που μπορούν να κληθούν από τα προγράμματα (π.χ. εύρεση του nesting level).
- Το βασικότερο όμως ήταν η προσθήκη των *tasks*.

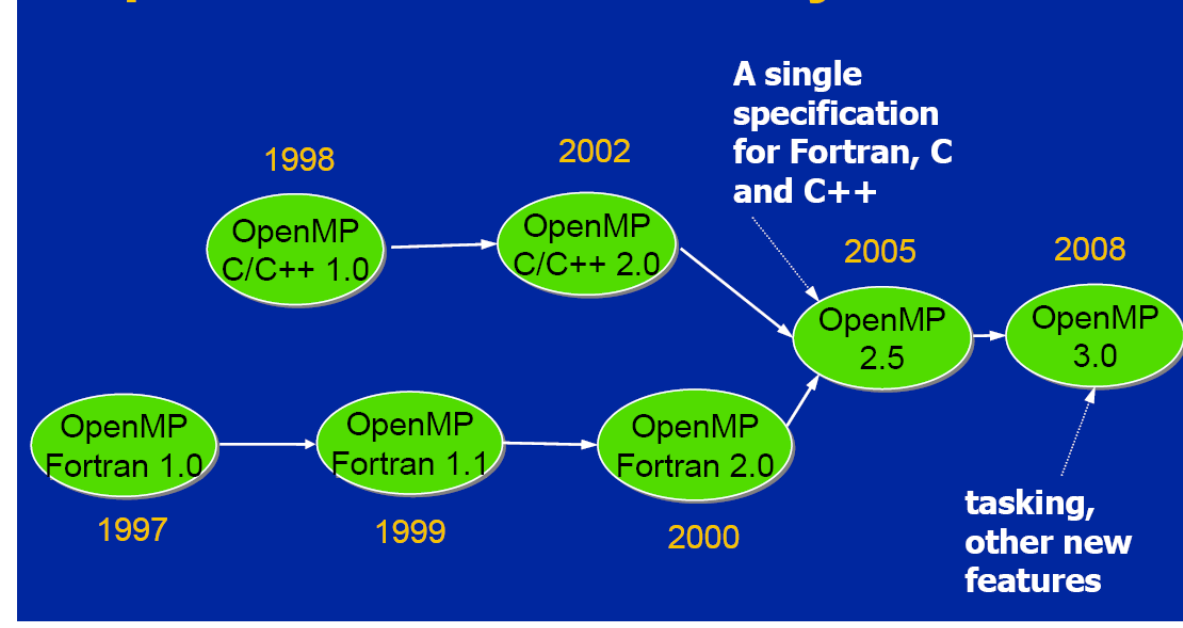

#### **OpenMP Release History**

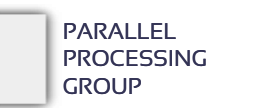

### OpenMP tasks

- Γενική ιδέα:
	- «ορισμός» μιας δουλείας που πρέπει να γίνει από κάποιο thread, κάποια στιγμή (και όχι οπωσδήποτε άμεσα από το νήμα που την όρισε)
- Βολεύει πολύ στην παραλληλοποίηση αρκετών εφαρμογών
- Επίσης με αυτό τον τρόπο μπορεί σε αρκετές περιπτώσεις να αποφευχθεί η χρήση εμφωλευμένων παράλληλων περιοχών που δεν τις χειρίζονται καλά οι περισσότεροι compilers…

Απλή εφαρμογή: παραλληλοποίηση λειτουργιών σε συνδεδεμένη λίστα

```
while (my pointer) \{(void) do independent work (my pointer);
  my\_pointer = my\_pointer \rightarrow next ;
\} // End of while loop
```
. . . . . . . .

#### Πώς παραλληλοποιείται στο OpenMP 2.5?

- Πρώτα ένα πέρασμα για να βρεθεί το πλήθος των επαναλήψεων
- Στην συνέχεια **#pragma omp parallel for**
- Θα πρέπει να φυλάμε επίσης έναν πίνακα με όλους τους pointers

### Με tasks

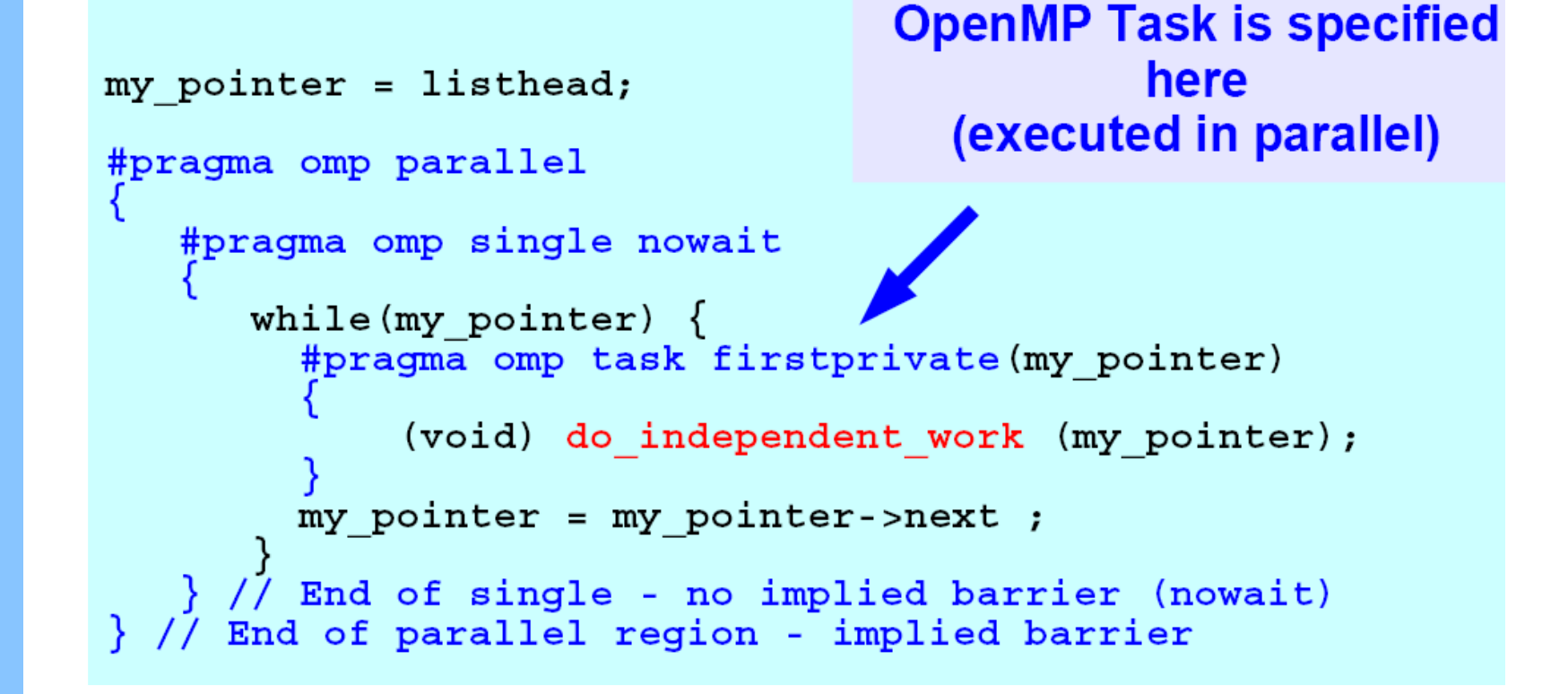

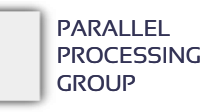

### OpenMP tasks

```
 Ένα task έχει:
    Κώδικα που πρέπει να εκτελεστεί:
      #pragma omp task
       {
       κώδικας
       }
```
Μεταβλητές πάνω στις οποίες θα δουλέψει

- Αφού θα εκτελεστεί πιθανώς αργότερα, θα πρέπει να «κουβαλάει» μαζί του και τις τιμές των μεταβλητών που υπήρχαν κατά τον ορισμό του
- Ένα καθορισμένο νήμα
	- Που θα το εκτελέσει τον κώδικα
	- Όχι όμως πάντα προ-καθορισμένο.

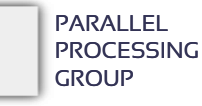

### OpenMP tasks

Δύο φάσεις: (α) ορισμός/πακετάρισμα και (β) εκτέλεση

- To νήμα που συναντά το **#pragma omp task**πρέπει να δημιουργήσει μία δομή που περιέχει τον κώδικα αλλά και τα δεδομένα με τις τρέχουσες τιμές τους
- Κάποια στιγμή, κάποιο νήμα θα πάρει το «πακέτο» και θα το εκτελέσει

(ο κόπος για το πακετάρισμα δεν χρειάζεται αν το νήμα που συναντά το **#pragma omp task** εκτελέσει απευθείας το task)

### Γενική σύνταξη

### task Construct

#pragma omp task [clause[[,]clause] ...] structured-block

where clause can be one of:

if (expression) untied shared (list) private (list) firstprivate (list) default ( shared | none )

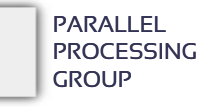

Λ8 – ΣΥΣΤΗΜΑΤΑ ΚΑΙ ΛΟΓΙΣΜΙΚΟ ΥΨΗΛΩΝ ΕΠΙΔΟΣΕΩΝ (High Performance Systems and Software) **52**

### Φράσεις

#### • Φράση if(συνθήκη)

- Αν η συνθήκη είναι false τότε το νήμα εκτελεί άμεσα το task
	- Π.χ. αν το κόστος της δημιουργίας ενός task είναι μεγάλο σε σχέση με τους υπολογισμούς που περιλαμβάνει
	- Ή π.χ. για να cache/memory affinity

#### Φράση untied

- Κανονικά, ένα task είναι «δεμένο» ("tied") *με το νήμα που θα ξεκινήσει να το εκτελεί* – δηλαδή θα εκτελεστεί από το νήμα αυτό μέχρι τέλους
- Σε ένα ελεύθερο task ("untied"), η εκτέλεσή του μπορεί να διακόπτεται και να συνεχίζει την εκτέλεσή του άλλο νήμα, κλπ.
- Λεπτομέρειες:
	- Το πρόγραμμα είναι όλο ένα task.
	- Όταν ένα νήμα συναντά μία παράλληλη περιοχή, φτιάχνει N tasks (implicit):
		- Είναι tied, ένα task σε κάθε ένα από τα Nνήματα που θα δημιουργηθούν
	- Ένα task που εκτελείται μπορεί να δημιουργήσει άλλα tasks

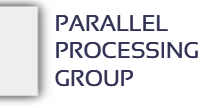

### Συγχρονισμός των tasks

- Στο τέλος ενός κλασικού barrier, όλα τα tasks που έχει δημιουργήσει μία ομάδα νημάτων θα έχουν ολοκληρωθεί.
- Το task που συναντάει "task barrier" (**#pragma omp taskwait**) μπλοκάρει μέχρι να ολοκληρωθούν όλα τα tasks που δημιούργησε

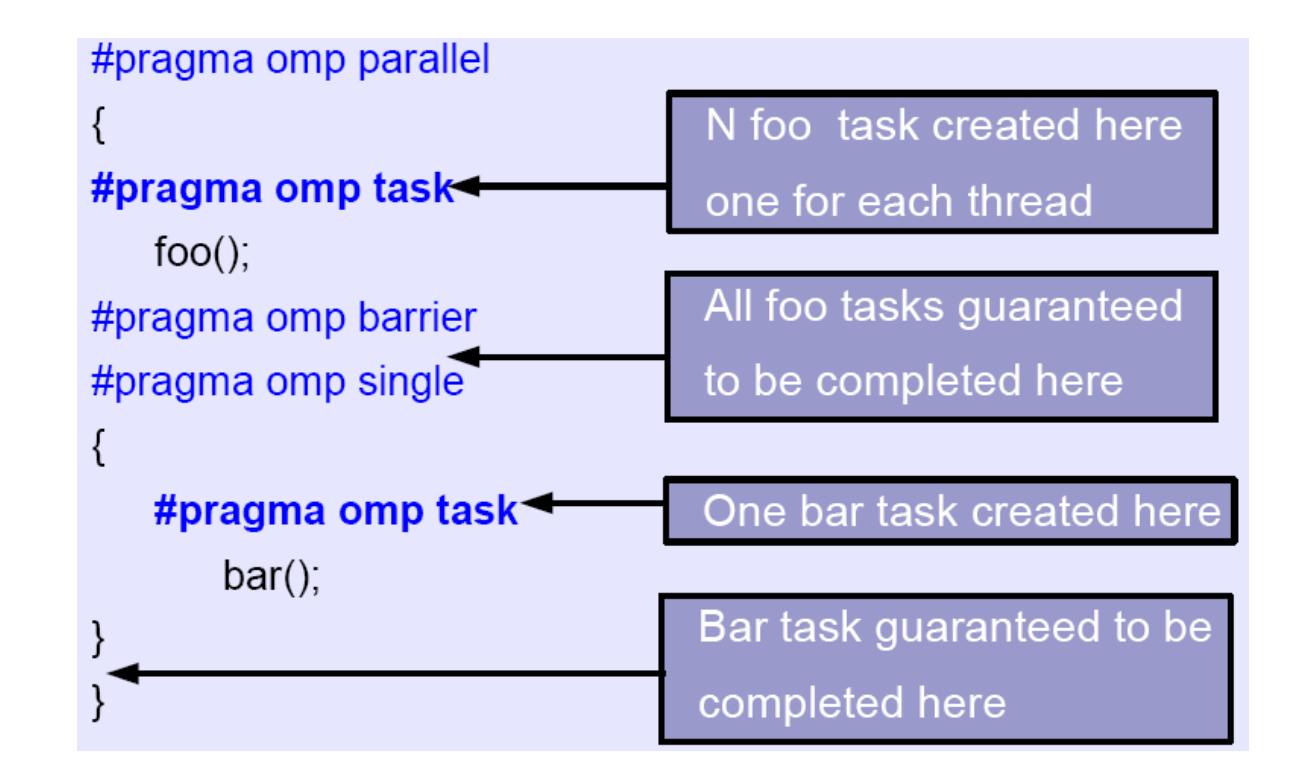

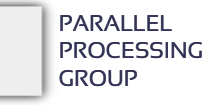

Γενική σύνταξη – περιβάλλον δεδομένων

 Αν δεν υπάρχει το default(), τότε οι global μεταβλητές είναι κλασικά shared.Οι υπόλοιπες θεωρούνται shared μόνο αν είναι shared σε όλες τις περιβάλλουσες περιοχές του κώδικα μέχρι την πιο πρόσφατη παράλληλη περιοχή. Αλλιώς είναι *firstprivate*.

#### task Construct

#pragma omp task [clause[[,]clause] ...] structured-block

where clause can be one of:

if (expression) untied shared (list) private (list) firstprivate (list)  $default( shared | none)$ 

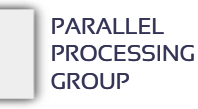

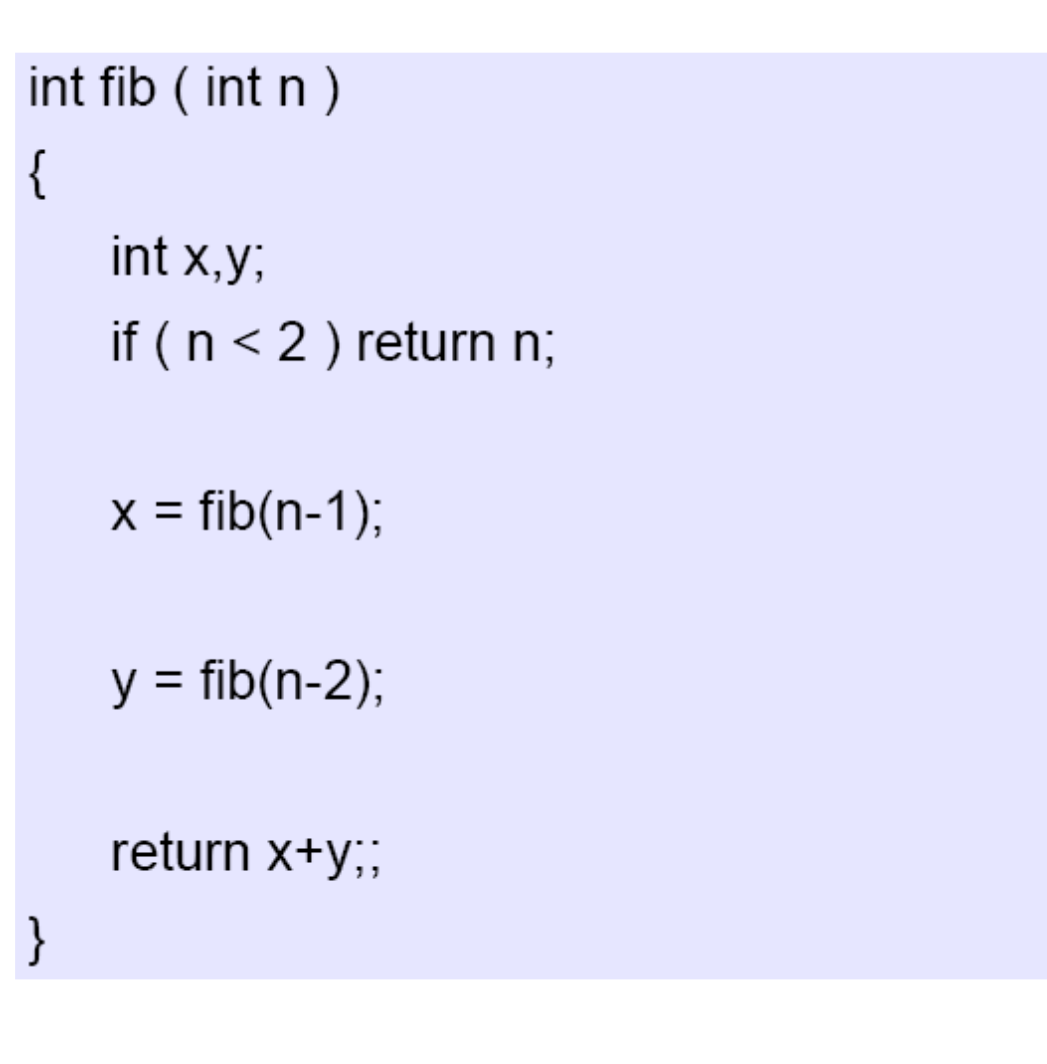

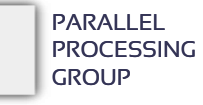

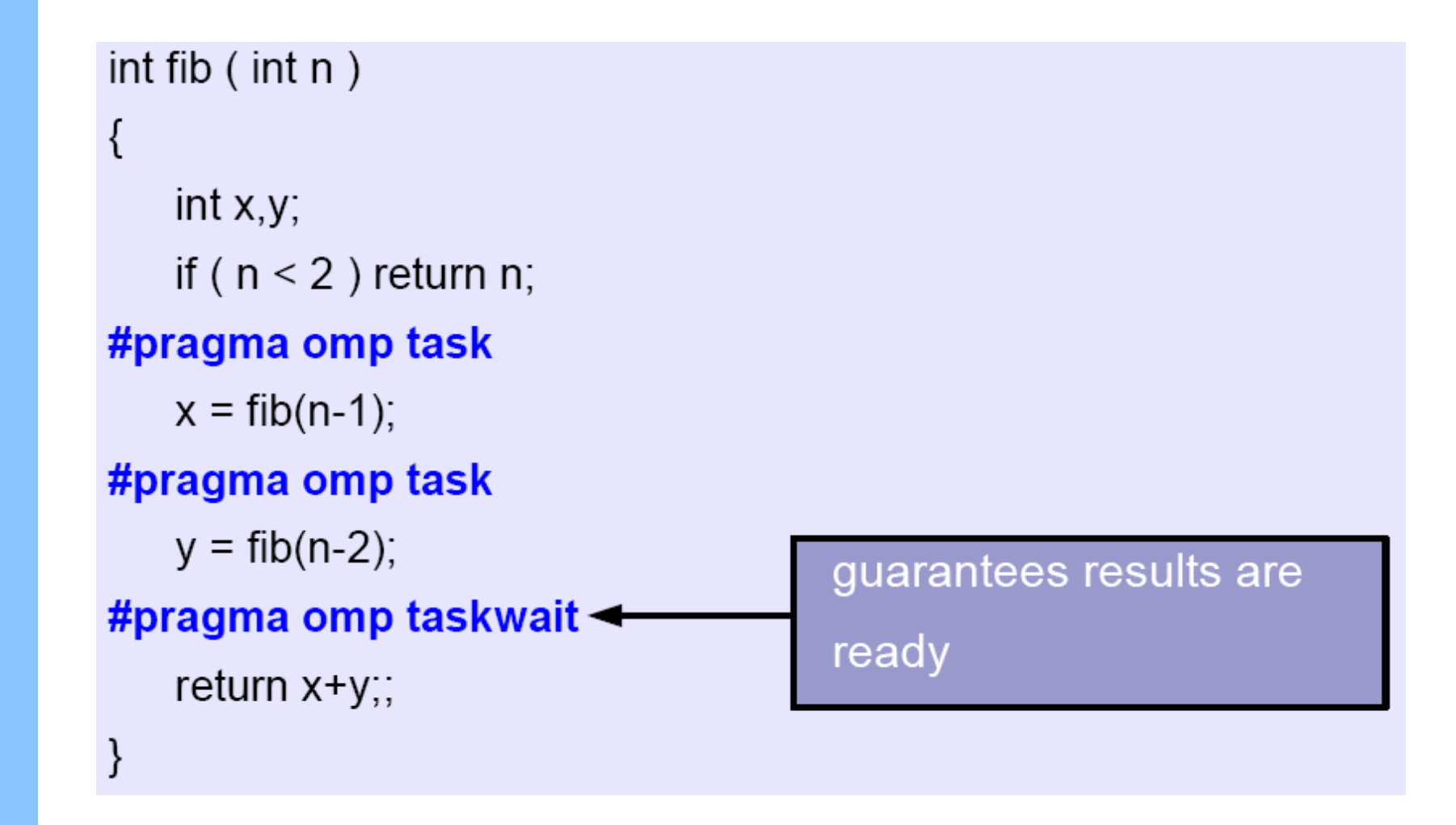

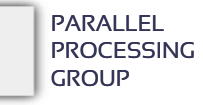

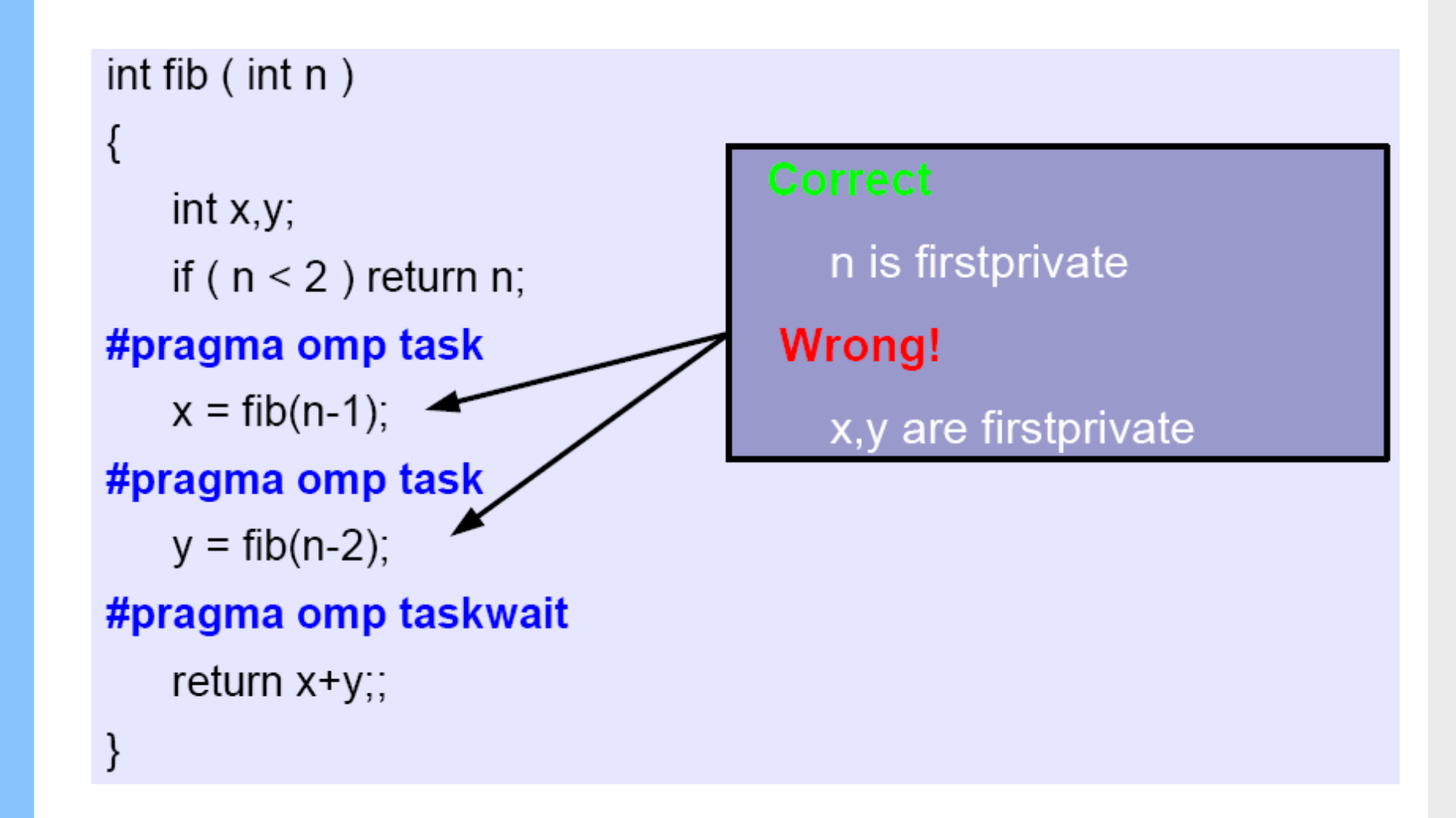

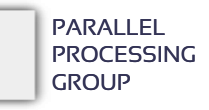

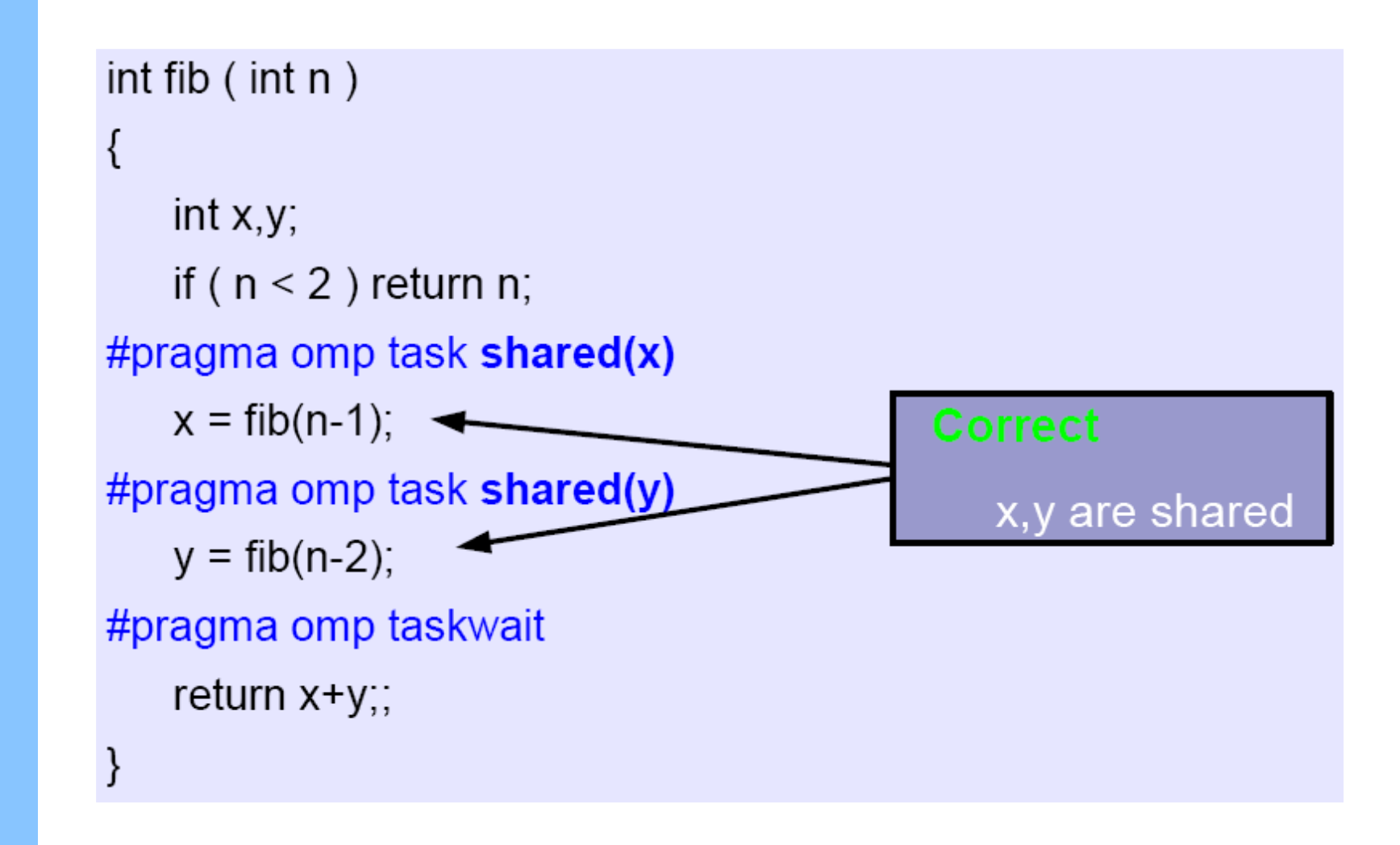

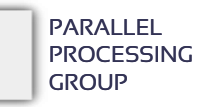

### Διάσχιση λίστας

```
List I;
Element e;
#pragma omp parallel
#pragma omp single
\{for (e = l->first; e; e = e->next)
   #pragma omp task
       process(e);
```
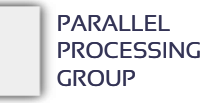

### Διάσχιση λίστας

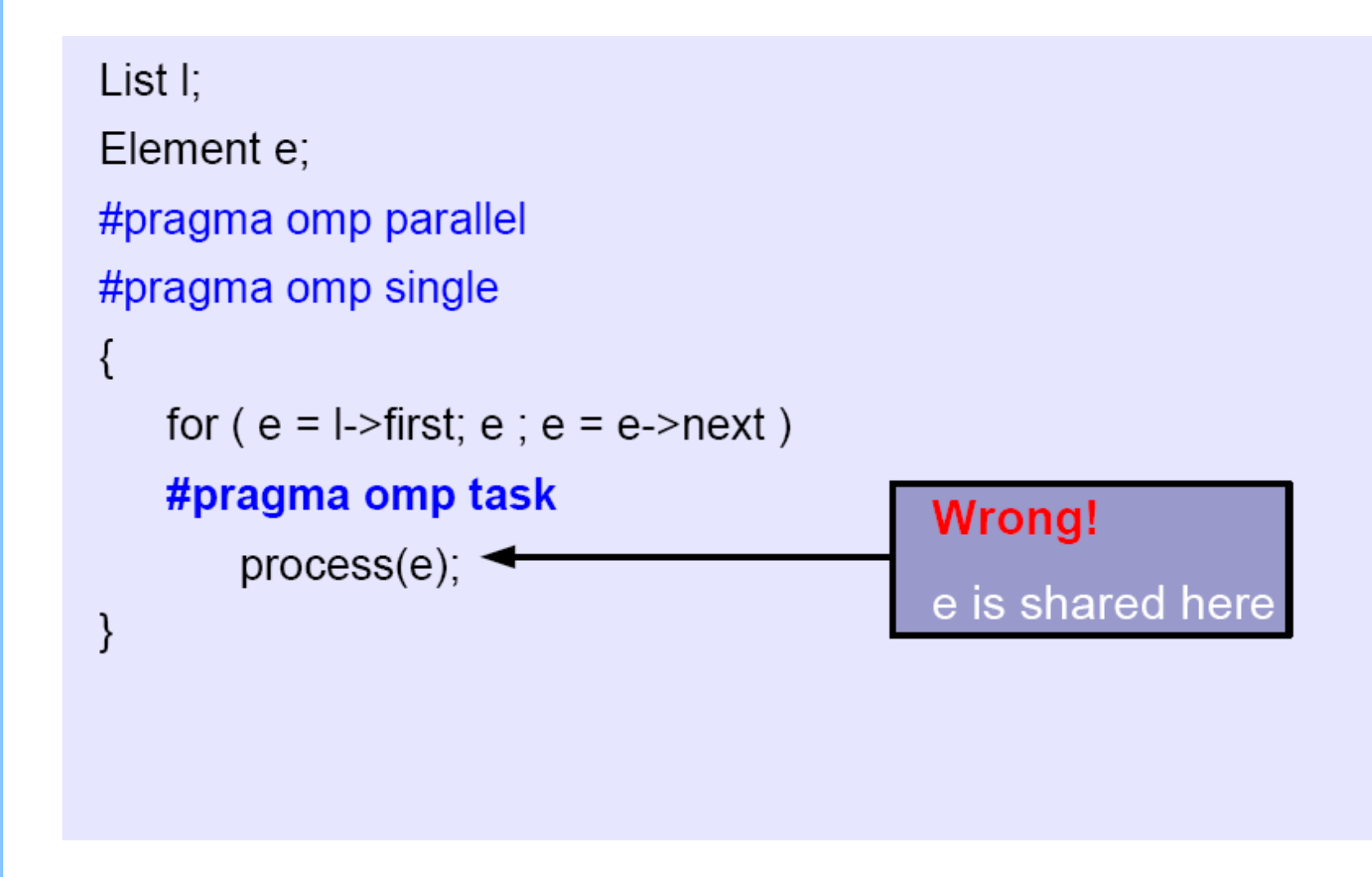

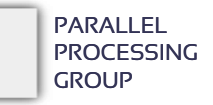

### Διάσχιση λίστας

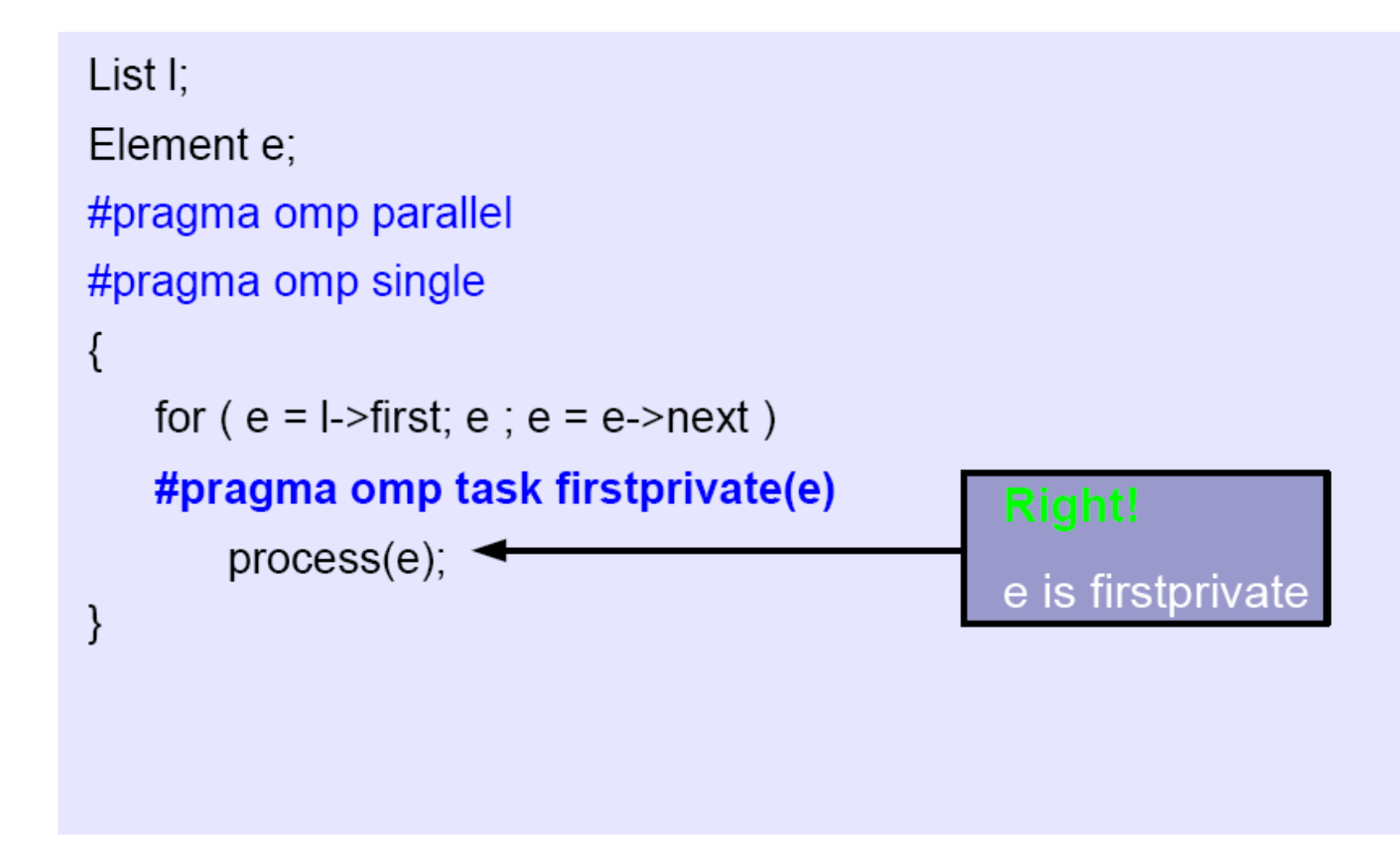

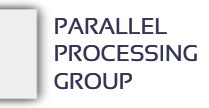

# Μερικά ακόμα για το OpenMP

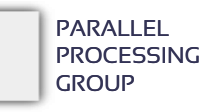

Λ8 – ΣΥΣΤΗΜΑΤΑ ΚΑΙ ΛΟΓΙΣΜΙΚΟ ΥΨΗΛΩΝ ΕΠΙΔΟΣΕΩΝ (High Performance Systems and Software) **63**

Ελεύθεροι OpenMP compilers

- GCC [ open-source ]
	- Υποστήριξη tasks από την έκδοση 4.3.x (όμως άσχημη υλοποίηση)
	- Καλή υλοποίηση από έκδοση 4.4.χ
- $\cdot$  ICC
	- $\cdot$  Intel compiler & tools, δωρεάν για ακαδημαϊκούς σκοπούς
	- Εξαιρετικά εργαλεία, ταχύτατα σειριακά προγράμματα για x86
	- Έχει εξαγοράσει την Cilk Arts
- SUNCC
	- SUN C compiler (πλέον ORACLE) μάλλον έχει εγκαταληφθεί
	- Γενικά καλές και σταθερές επιδόσεις, όχι όμως οι καλύτερες
- Clang/LLVM [ open-source ]
	- Σε θέματα παραλληλισμού, μάλλον πιο προχωρημένος από τον GCC
	- Η βιβλιοθήκη runtime είναι αυτή της Intel, πλέον open-source
- OMPi [ open-source ]
	- O «δικός» μας, μέσα από πτυχιακές, μεταπτυχιακές και διδακτορικές εργασίες
	- Ανοιχτού κώδικα, πολύ καλές επιδόσεις, επεκτάσεις κ.α.
	- <http://paragroup.cse.uoi.gr/>
- Άλλοι ερευνητικοί, ελεύθερου κώδικα:
	- OpenUH, Mercurium (Nanos)

### Εκδόσεις του OpenMP

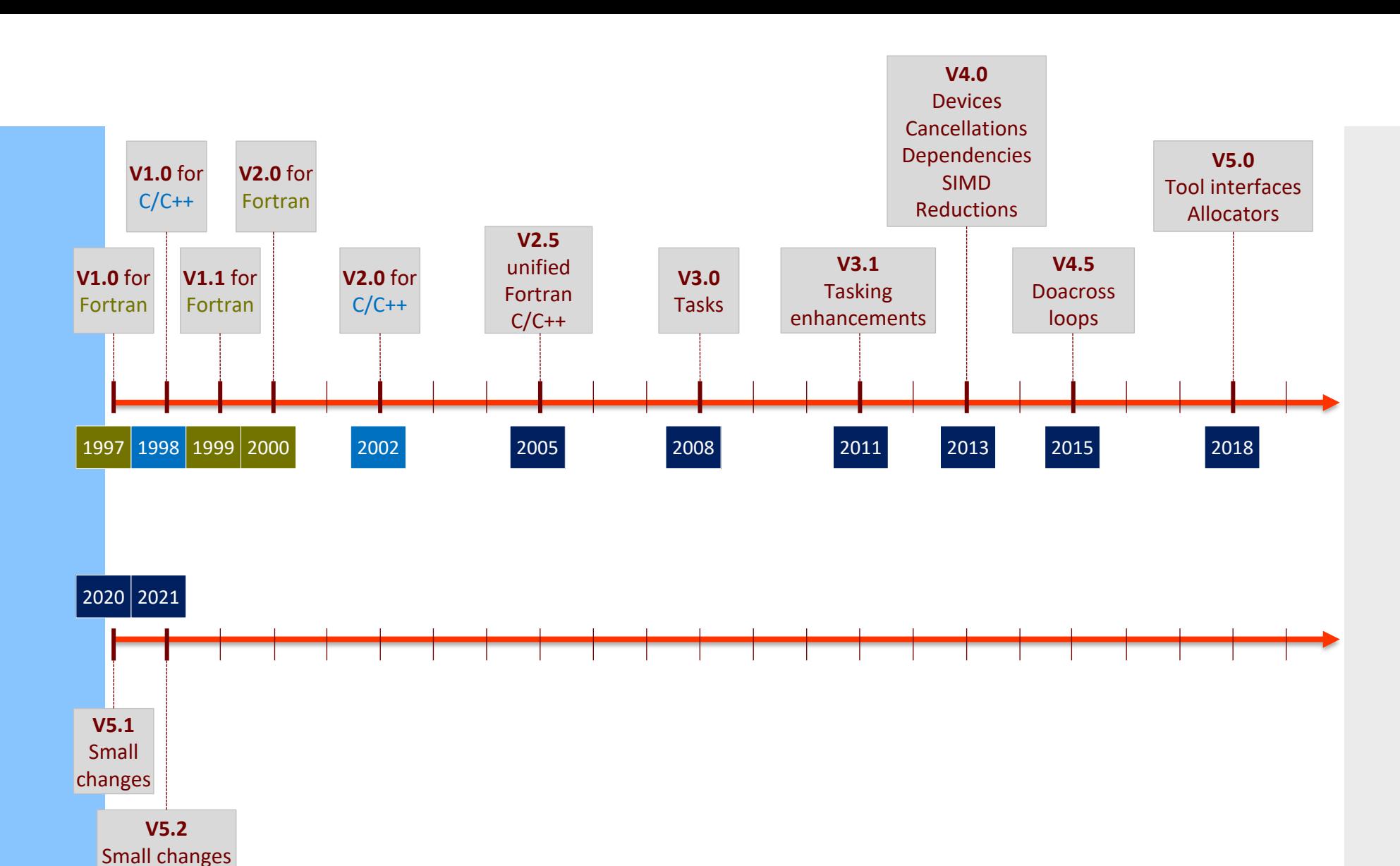

+ better docs